## КАЗАҚ ССР САЯСИ ЖӘНЕ ҒЫЛМИ БІЛІМДЕР ТАРАТУ ҚОҒАМЫ

Т. Ж. ШОЙЫНБАЕВ Тарих ғылымдарының кандидаты

9/52 - 2)

## ҚАЗАҚ ХАЛҚЫНЫҢ ТАРИХЫНДАҒЫ ҰЛЫ ОҚИҒА

(Қазақстанның Россияға қосылуының 225 жылдығына)

 $\chi_{\rm c}$ 

## АЛМАТЫ - 1957 ЖЫЛ

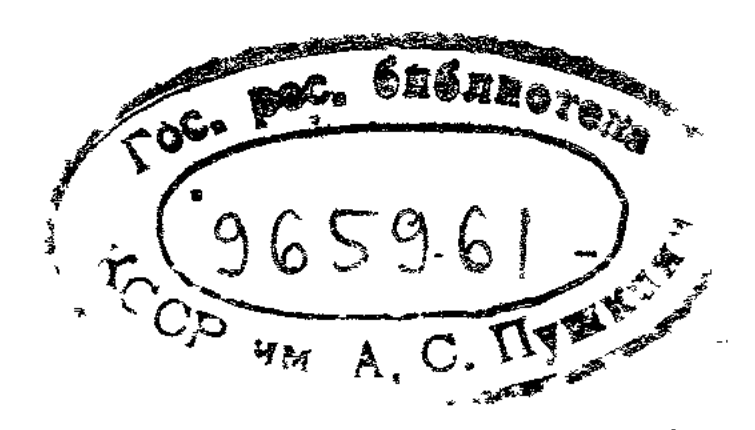

Казақстанның Россияға еркімен қосылғанына  $\Theta$ 3 225 жыл толды. Қазақстанның болашақ дамуы үшін бұл косылу аса көрнекті тарихи маңызды оқиға болды. ГӨз тағдырын ұлы орыс халқымен мәңгі қосқан казақ халқының өміріне бұл оқиға бетбұрыс кезең жасады. Қазақ халқы Жонғар феодалдарының құлдығынан, ал кейінірек Шығыстың артта қалған феодалдық мемлекеттерінің және ақырында Англия капиталистерінің жаулап алуынан өзін аман сақтап қалды.

Қазақ халқының ұлы орыс халқымен достығының терең тамыры сонау алыста жатыр. Тіпті XIII—XIV ғасырлардың өзінде орыс халкы мен Қазақстан тайпалары, еліміздің басқа халықтары сыяқты монғол үстемдігіне қарсы бірлесіп күресті. Монғол езгісін жойып, алтын орданы талкандауда орыс халкы күресінің шешуші маңызы болды. Онан соңғы ғасырларда орыс, қазақ халкының экономикалық-мәдени байланыстары барған сайын күшейе түсті.

Қазақ халқының орыс халқымен жақындасуға ұмтылуы тарихи заңдылық еді. Тарихтағы әрбір қоғамдық козғалысты мәңгілік әділеттілік немесе басқа бір алдынала топшылаған идея тұрғысынан емес, қайта белгілі бір кұрылыс немесе қоғамдық қозғалыс туғызған және соған байланысты туған жағдайлардың тұрғысынан бағалау керек. Қазақстанның Россияға қосылу фактісін дұрыс бағалау үшін бұл тезистің айрықша маңызы бар. Казакстанның Россияға косылу қарсаңында тарихи жағдайы ерекше қыйын еді. Өндіргіш күштердің дамуы мулдем баяу болды. Өндірістік қатынастар көшпелі мал шаруашылығы негізінде, патриархалдық-феодалдық катынастарды онан әрі өркендету және нығайту бағытымен

біржақты дамыды. Шаруашылық жүргізудің басым формасы мешеу қалған көшпелі мал шаруашылығы болды.

Мал шаруашылығының мешеулігі, қазақтардың натуралды шаруашылығының тар шеңбері мал басын өсіруге кедергі жасады. Табиғи апат - жұт, қуаңшылықтан шөп шықпай қалды, індет, т. б. жыл сайын көшпелі мал шаруашылығына үсті-үстіне ауырсоққы болумен қатар, әсіресе жұт айрықша зардабын тигізді.

Қазакстанда көшпелі мал шаруашылығы жағдайында феодалдық қатынастар феодалдық қоғамның таптык жайларынан туатын патриархалдық-рулық қалдықтардың көпшілігін өз бойында сақтап қалды.

Мал көшпелі қазақтардың өмір сүруінің бірден-бір амалы болды. Бірақ сол малдың басым көпшілігі феодалдардың қолында еді. Көп мыңдаған табындар солардың меншігінде болатын да, негізгі өндірушілер - қазак шаруашылығының малы өмір сүру үшін де жетіспейтін. Кедей шаруалар байдан сауынға жалғыз-жарым мал алып, оны пайдаланғаны үшін еңбегімен өтейтін. Өтеу жайында істеген шаруаның еңбегі тым өнімсіз болды. ол - өндірістің тоқырауына әкеліп соқтырды.

Сонымен көшпелі мал шаруашылығында негізгі өндірупмлерді қанау сауынға уақытша мал беру арқылы жүргізілді. Жер көптің пайдатануында деп есептелінді. Бірақ оны негізінен малы көп адамдар, яғни ірі феодалдар мен байлар пайдаланды. Сондықтан натуралды шаруашылық жағдайында жерді қауымдасып пайдалану байға неғұрлым тиімді болды.

Қазақстанда кедей көшпелілерді қанау ісі «рулык жәрдем» беру арқылы жүргізілді. Малы жок немесе малы аз кедейлер өзінің бай ағайынына жәрдем сұрап баруға мәжбүр болды, уақытша пайдалануға алған малын қайтарып беруге шамасы келмегендіктен олар байдан біржолата кетіп қала алмады.

Казакстанның өткендегі тарихи өмірі оның тұрмысына белгілі мөлшерде әсер еткен окыйғаларға толы.

Ол кезде Қазақстанда бірыңғай орталықтанған мемлекет болған жоқ. Ол бірнеше ұсақ хандықтарға бөлінлі, олардың арасында үздіксіз болып жатқан қанды талас-тартыстар халықты жоқшылыққа, қайыршылыққа ушыратты, елді әлсірете берді. Осының салдарынан Қазақстан талай рет шығыс көршілерінің шапқыншылығына ушырады. Жағдай әсіресе XVII ғасырдың аяғы мен XVIII ғасырдың басында өте ауыр болды. XVIII ғасырдын бас кезінде Қазақстанға оңтүстік-шығыстан жоңғарлар басып кірді. 1723—1727 жылдары қазақтардың қарсылығына қарамастан, олар Ұлы жүзді және Орта жүздің басым бөлегін жаулап алды, Сайрам мен Түркстанга дейін жетіп, Кіші жүзге қатәр төндірді. Жоңғар әскерлерінен шегіне отырып, қазақтар мал-мүлкін тастай кашты. Көшіп үлгірмеген қазақ рулары қырғынға ұшырады. Кей жерлерде жоңғарлар барлық халықтарды қырып жіберді, ал сау қалғандарын құлға айналдырды. көп реттерде жақындап калған жаудан қашып, туған жерін тастап үдере көшу жұтпен қабат келді де, елді аштық шарлады. Көптеген рулар аштықтан қырылып, жок боп кетті.

«Ақтабан-шұбырынды» деп аталған тарихи апат жайында ел аузында мынадай өлең сакталып қалған:

> Қаратаудың басынан көш келеді, Көшкен сайын бір жорға бос келеді. Туған жерден айрылған қыйын екен! Қара көзден мөлгілдеп жас келеді... Мына заман қай заман — зарлы заман! Көздің жасын көл қылып ағызамын... Мына заман қай заман — дұшпан заман Басымыздан бақ-дәулет ұшқан заман, Көшкенде көзге кіріп бұрқаған шаң Қаңтардағы қатты аяз қыстан жаман...

Жоңғар шапқыншылығына байланысты қазақ халқы ның алдында құлдыққа түсу немесе құрып кету хаупі туды. Дэл осы мезгілде ол өзінің батыстағы қуатты көршісіге - Россияға, орыс халқына қолын созды, көмек пен колдауды содан іздеді.

Ол кездегі қалыптасқан жағдайда Қазақстанды басқыншылардан қорғап, халықты қырғыннан сақтап қала алатын бірден-бір ел Россия ғана еді. Қазақ халқы осы жалғыз дурыс жолды — Россияның қол астына ену жолын таңдап алды.

1718 жылдың өзінде орыс елшісі Б. Брянцев Сибирь губернаторы Гагаринге былай деп хабарлаған-ды «Kaзак (яғный қазақ) халқының барлық адамдары орыс халқының адамдарымен бейбіт қатыста болуды әрқашан тілейміз дейді».

1730 жылы 8 сентябрьде канцлер Головкинге жазған хатында Абылхайыр хан былай деп көрсетті: «Осыдан бастап қол астымдағы барлық жер-мүлкіммен Сіздің ұлы мәртебелі императорыңыздың қоластына енгім келеді...» деп тілек білдірді.

Бұл хат тиісті әсер етті де, 1731 жылғы 19 февральда императрица Анна Ивановна Кіші жүзді Россияның қол астына қабылдау туралы Абылхайыр ханға  $xi$ ген сенім грамотасына<sup>1</sup> қол қойды.

Сұлтандардың реакцияшыл пиғылдағы топтарының келіссөзді бұзуға және кіші жүздің Россияға қосылуна кедергі жасауға тырысқан әрекеттері сәтсіздікке ұшырады. 1731 жылғы 10 октябрьдегі жыйналыстың өзінде басым көпшілік Россия азаматтығын қабылдауды жақтады. Бұл шешімге келуде, сондай-ақ келіссөздерді дұрыс аяқтауда жоңғарларға қарсы күрестегі алуан ерліктерімен аты шыққан, халыққа әбден белгілі болған Бөгембай батыр күшті роль атқарды.

Сонымен, 1731 жылы Кіші жүз, оның артынан Орта жуз өз еркімен Россияның қоластына енді. XIX ғасырдың орта шенінде Қазақстанның Россияға қосылу процесі негізінен аяқталды. Қазақтардың өмірі жаңа арнаға rycri.

Россията және ұлы орыс халқына сүйену, оған  $\mathbf{X}a$ қындасу Қазақстанның онан кейінгі тарихи дамуының бүкіл барысында өзін ақтап шықты. Царизм шет аймақта отарлық езгі орнатқанына қарамастан, бұл қосылуя дың аса зор прогрессивтік маңызы бар.

Энгельс: «Шығысқа қатынас жөнінде Россия шын мәнісінде прогрессивтік роль атқарады... Қара және Қаспий теңіздері мен Орталық Азия үшін, башқұрт пен татарлар үшін Россия үстемдігі цивилизацияландыру ролін атқарады»<sup>2</sup> деп көрсеткен болатын. Бұл анықтаманың қазақтарға да тікелей қатысы бар.

Косылудың нәтижесінде қазақ халқының Шығыстағы

феодалдық мешеу мемлекеттердің құлдығына-ағылшын отаршыларына арқа сүйеген Хиуа, Қоқан, Бұхар хандықтарының тепкісіне түсу хаупі жойылды, қазақ халқын

1 Грамота Абылхайыр ханға жеткізу үшін оның елшісіне 1731 жылы 20 февральда тапсырылды Грамотаның тексті 1731 жылы № 5704 IПСЗ-нің VIII томында жарияланды. <sup>1</sup> К. Маркс пен Ф. Энгельс, Шығармалар, XVI том, 211 бет.

түсірген феодалдық талас-тартыстарталан-таражға ға тыйым салынды. 1822 - 24 жылдары Қазақстанда хандық өкімет жойылды. Феодалдық ақсүйектердің, хандар мен сұлтандардың праволары мен артықшылықтары тұқыртылып, құлдық, төленгіттік, т. б. жойылды.

Осының бәрі, әрине, қазақ ақсүйектерінің - хандар мен сұлтандардың наразылығын туғызды. Олар хандық өкіметті, өздерінің бұрынғы праволары мен артықшылықтарын қалпына келтіру үшін көтеріліс шығара бастады, Ондай көтерілістердің ішінде ең ірісі Саржан Қасымовтың, кейінірек оның інісі Қенесары Қасымовтың көтерілістері болды. Бұл реакцияшыл феодалдық-монархиялық қозғалысқа «Правда» — газетінің 1950 жылғы 20 декабрьдегі номерінде жарияланған мақалада былай деп толық, дәл баға берілді: «Бұл қозғалыс қазақ халкын артка тарткан, патриархалдык-феодалдык TODтіпті нығайтуға, ортағасырлық хандық өкіметті қайта орнатуға, Қазақстанды Россиядан, ұлы орыс халқынан бөліп тастауға тырысқан реакцияшыл қозғалыс болды». Реакцияшыл қозғалысты казак еңбекшілер бұқарасы мулдем қолдамады да, ол жеңіліске ұшырады.

\*Қазақстанның Россияға қосылуы Қазақстанға алдыңғы қатарлы Россияның экономикасы мен мәдениеттің енуіне қолайлы мүмкіндіктер туғызды, өндіргіш күштер мен өндірістік қатынастардың дамуы үшін даңғыл жол ашты.

8 Қазақстанды Россиямен жақындату әрекеті ертеректе де жасалғанын атап өту керек. Сонау 1594 жылдың өзінде қазақтың Тәуеке ханы (1586—1598 жж.) Москваға өзінің елшілерін жіберіп, Бұхар ханы Абдуллаға қарсы күресте орыстардан көмек сұраған болатын Сол уақыттары-ақ Тәуеке орыс мемлекетінің қол астына енуге тілек білдірген-ді. Ол бұл фактыны Бұхарамен күресте соғыс одағы болады деп қарады. Алайда ол кезде алыстағы Москва қазақ хандығына нақты көмек көрсете алмады. (Жоңарға қарсы Россиямен одақ жасау әрекеті Тәуке-ханның (1680—1718 ж.) тарапынан да байқалды. Тәуке-ханның кайтыс болуы басталған келісөздерді үзіп жіберді. У с Акыр соңында, жоғарыда көрсеткеніміздей, 1731 жылы Кіші жүз Россияның қол астына ресми түрде енді. ал одан кейін Орта жүз (1740 ж.) Россияның құрамына өз еркімен қосылды. 1846 ж. Ұлы жүздің қазақтары орыс

 $\vec{J}$ 

укіметіне қол астына алуды өтініп, Россияға адалдығына ант берісті. 1854 ж. патша әқімшілігі Алматы тоғайынан жаңа бекініс салу үшін орын таңдап алды, кейін ол Верный деп аталды. Казақстанның Россияға қосылу процесі негізінен аяқталды.

Халық бұқаралары бұл тарихи оқыйғаларға қалай карады? Қынжыларлық бір жай, осы мәселе әдебиетте жеткілікті көрсетілмей жүр. Қазақстанның Россияға қосылуы секілді елеулі және маңызды мәселеге еңбекші қазақтардың жай бақылаушы ретінде ғана қарамағаны күмәнсіз. Қазақ халқы өзінің басым көпшілігімен  $Ka$ зақстанның Россияға өз еркімен қосылуын жактады, өйткені ол сыртқы хауіптен, ішкі талас-тартыстан KVтылудың, сөйтіп тыныштық орнатып, елдің шаруашылығын дамытудың бірден-бір дұрыс жолын осы қосылудан көрді.

Казақстанның Россиямен жақындасуының терең экономикалық себептері де болды: қазақтар Россияға ЭКОномикасы неғұрлым дамыған ел ретінде ертеден-ақ  $K\Theta$ ңл қойып, XVIII ғасырдың бас кезінде онымен ТЫҒЫЗ сауда қатынасын жасай бастаған-ды

XIX ғасырдың орта шенінен бастап Қазақстанда ақша-сауда қатынасы дамый түсті. Осыған байланысты бұрынғы натуральды шаруашылық ыдырай бастады Байлар шаруашылығы бірте-бірте рынок талаптарына бейімделіп, товарлы сипат ала бастады. Ұлан-байтақ далалы аймақта бірыңғай мемлекеттік өкімет билігі орнады, негұрлым кең товар айырбасын жасауға белгілі жағдай жасалды. Орыс капиталистері осы мүмкіндіктерді пайдаланып, тез және кедергісіз пайда табу үшін Қазакстанның жаңадан қосылған облыстарына ағыл-тегіл келе бастады. Қазак даласы өңдеу өнеркәсібінің өнімдеріне мұқтаж болатын да, ал өздерінде мал шаруашылығының басы артық шикі зат өнімдері көп болатын еді.  $O$ <sub>D</sub> $E$ сәудегерлері мең алыпсатарлары қазақ ауылдарында сеніммен және ынтамен сауда операцияларын өрістете бастады Оренбург пен Сибирь казак линияларының таможнялары жанындағы — Оренбург, Троицк, Петропавловск және басқа қалалардағы айырбас сарайлары сауда қатынасын онан әрі өрістетудің өткелді пункттері болды. Коптеген сауда керуендері осы жерлерге қарай ағылып келе бастады; күзді күндері қазақтар отарлаған қойла-

рын, табындаған жылқыларын айдап келіп, осы жерлерде орыс купецтері мен сәудегерлеріне және олардың орталық Россиядан приказчиктері әкелген товарлармен қызу айырбас жүргізді.

Таможня пункттерімен қатар, өздерінің базаларын және мерзімді жәрменкелерін ашқан көршілес казак станицалары саудаға кеңінен тартылды. Петропавелға таяу, Тайынша көлдің маңындағы июнь-июль айларында байлар саудасы әбден қызатын үлкен жазғы жәрменке осылай пайда болды. Мұнда көтөрме саудагерлер қазақтардан малды табын-табынымен сатып алатын Орыс, қытай және ортаазиялық товарлардың мол қорлары да осында әкелінетін, 60-ншы жылдардың бас кезінде Тайыншакөл жәрменкесінің жыл сайынғы айналымы күміс акшамен есептегенде 5 миллион сомга жетті

Сырдарияның сағасындағы көптеген орыс, бұхар саула дүкендері орналасқан Қазалы пунктінің маңызы да кем болған жоқ Орынбор линиясынан Орта Азияға және кейін қарай сауда керуендерін өткізу осы жерде жүргізіліп жатты; көптеген қазақ ауылдары да қысқы мал жайылымына жету үшін осы жерде өзенчен өтетін-ді

Жергілікті рынок ірі орыс жәрменкелері — Ірбіт және Нижгород жәрменкелерімен тікелей байланысты болды. Әдетте Ірбіттен шыққан товар казақ даласына ерте көктемде әкелінетін де, Нижгородқа — декабрьде жеткізілетін; жаз ортасында сауда ісі аяқталады, ал күздің бас кезінде әрқайсысында 5-10 мың бас мал  $6a$ p ірі кара табындары солтүстікке, Петропавелға, Тюменьте, Қазанға, Нижний Новгородқа және онан әрі - Москваға карай шұбырады. Қойлардың басым көпшілігі Петропавелда сойылып, жергілікті май қорытатын белгілі жерлерге түседі де, арнаулы бөшкелермен Ірбітке, Нижниге, Москваға, Петербургқа, бір бөлегі шетелге жөнелтіледі. Шикі терілер өңдеу үшін Тоболь губернясындағы былғары заводтарына, аттың қылы, елтірі, қой мен түйе жүнінен жасалған бұйымдар Макарьев жәрменкесіне жіберіледі және шамалап Сибирьге тарайды.

Осының бәрі казақ ауылдарына сауда — ақша қатынастарының терең еңуіне, жергілікті қазақ саудагерлерінің өсуіне мықтап ықпал етті; бұлар көбіне Петропавелдан, Семейден және басқа қалалардан келген ірі орыс купецтерінің агенттері еді.

Саудагерлердің елеулі тобы Қазан және Сибирь  $Ta$ тарлары болды, олар қазақтардың тілі мен салтын жақсы білгендіктен ауылға оңай араласып кетті. Көп **Ж**ағдайда орыс капиталистерінің өзі приказчиктерді Сибирь татарларынан іріктеп алуды тиімді көрді.

Қазақтар басым көпшілігінде өздерінің негізгі кәсібі — мал шаруашылығының өнімдерін өткізді. Мол майымен, тәтті етімен аты шыққан жұз мыңдаған құйрықты қойлар, табын-табын сыйыр, жылқы мен түйе ен даладан жәрменкелерге қарай топ-тобымен айдалды. Шығарылған товарлардың арасында жүннен тоқылған бұйымдар да елеулі орын алды. Ал аң терісі, тұз, балық секілді товарлардың үлесі аз болды.

Россия айырбас үшін қазақ даласына товарлардың негізгі үш түрін: мата бұйымдарын, астық және металл бұйымдарын, яғни мал шаруашылығы үнемі тапшылық көретін товарларды шығарды. Матаның ішінде ең бастысы мақта маталар болды (әсіресе Ірбіт пен Нижгород жәрменкелерінен сатып әқелінген орыстың, шыт матасы тым тез өтетін); полотно маталар әлде қайда аз сатып алынды. Астық негізінен ұн түрінде, металл — шойын, мыс және қола бұйымдары — қазан, леген, қолжуғыш, самауыр, т. б. түрінде әкелінді. Мұнан тыс орыс көпецтері қазақ даласына өңделген былғары, бояу мұнай, скипидар, әк, қант, дәрі-дәрмек, қағаз, жіп, ине, айна, тарак, т. б. сол секілді бұйымдарды көптеп жеткізді.

Әдетте көпестер өз товарларын несиеге беретін де, одан адам айтқысыз өсім алатын. Сауда қатынасы әлі өрістей қоймаған кезде көпестер өздерінің монополиялық жағдайын пайдаланып, қыруар пайда түсіріп жатты; олар өз товарларын аса қымбатқа сатып, қазақ малын болмашы бағаға алумен болды.

\* \* \*

Сауданың дамуы қазақ қоғамына елеулі ықпал етті. Ауқатты қазақтардың арасынан өз көпестері шығып, олар линияларда, форттарда, әсіресе ауылдарда сауда операцияларын кеңінен өрістетті. 1863 жылы бір ғана Баянауыл округінің өзінде 107 саудагердің — 68-і қазақтар болды. 60-ншы жылдардың орта шенінде Перовск фортында сауда операцияларын Троицк, Ташкент, Бұхара, Хиуа қалаларымен сауда байланысы бар жергілік-

ті қазақ көпестері жүргізді; олар товар алу үшін Ірбіт жәрменкесіне, Қытайдың Чугучак қаласына дейін баратын. Кейбір қазақ көпестерінің меншігінде аса мол айналым капиталы болды. Мәселен, ағайынды Қонақбаевтардың 150 мың сом, Медеубаевтың—300 мың сом, Жүрісбайдың—500 мың сом қаржысы болды. Қазақ көпестері меншікті приказчиктер ұстады; орыс және ортаазиялық саудагерлер секілді, олар да товарларын түйе керуендерімен, қазақ лаушыларының арбаларымен алып жүретін. Даламен сауда жасау сырттан тасыйтын кәсіптің дамуына ықпал етті. XIX ғасырдың орта шенінде бұл кәсіп тек қазақ станцияларының орыстары үшін ғана емес, сонымен қатар көптеген қазақтар үшін де пайда табудың аса маңызды көзі болып алды.

Аймақтың өндіргіш күштерінің өркендеуіне байланысты сыртқы және ішкі сауданың дамуы натуралды шаруашылықтың ыдырауына сонымен қатар еңбектің коғамдық өнімінде товарлы үлестің өсуіне әкелді.

Россияда қазақ мал шаруашылығының өнімдеріне сұрау күшейгеннен кейін малды, әсіресе қойды өсіруге елдің ынтасы артты. Жаңа мүліктер, әсіресе ақша жинаудың перспективасы табындаған көп малы бар қазақтарды қызықтыра түсті.

XIX ғасырдың орта шенінде малды базарға шығару кең үрдіске айналды. Бес жыл ішінде (1857—1861 ж.) Шығыс және Орталық Қазақстан (Сибирь қазақтарының облыстары) рынокқа жыл сайын орта есеппен 658 мың қой, 48 мың мүйізді қара, 19 мың жылқы беріп отырды. 1862 жылы Батыс Қазақстан рынокқа 486 мың қой 25 мың мүйізді ірі қара, 9700-ден астам жылқы шығарды. Мал шаруашылығының негізгі өнімдері көп сомаға шығарылды. Ақыр соңында, күш көлік аттар мен түйелерді жүк тасуға (кіре тарту) жалдаудың өзі қыруар табыс келтірді.

Сауданың дамуы өндірістің басқа салаларына да әсе-

рін тигізді Қазақтар ертеден-ақ аң аулаумен шұғылданатын. Солтүстік және Оңтүстік Қазақстанда, Тау қойнауында, қалың қамыс пен көлдерде аңшылық мол аң терілерін берді. Аңшылар аю, барыс, жолбарыс, ақбөкен, елік, киік аулады, сусар, суыр, түлкі, ақтышқан ұстады, жаз айларында көлдерден су құстарын көптеп атын алды.

 $\prod$ 

Каспий мен Арал теңіздерінде, Торғайда, Сырдарияның сағасында, Эмбіде және далалық көлдерде балық аулау кәсібі кең өрістеді. Кедейлер (жатақтар) үшін балық аулау тіршілік етудің басты кезеңдерінің бірі болды. Балықты күнге кептіріп, отка қақтап, жегеннен артылғанын саудагерлерге сатып отырды. XIX ғасырдың 60-шы жылдарының бас кезінде казактар рынокқа жыл сайын көй мөлшерде жас балық, кепкен және қақталған балық шығарды.

Товарлы катынас барған сайын терең ене берді. Ол саудагерлерге жеке тұтынуға қажетті өнімдер сатуға ұмтылдырып, әрбір қазақ семьясын базар байланысына тартты.

Рьнокка тек басы артық өнімдер ғана сатылып қойған жоқ. Айырбастың дамуы кейбір өнімдерді рынок үшін арнай өндіруді туғызды. Екінші жағынан кедейлер басы артық емес өздері мұқтаждық көріп қалатын түтыну өнімдерін де сатуға мәжбүр болды. Жұмысшы күшін сату — жағдайдан шығудың жолы деп есептелді. Қазақ қауымының бір шетінде байлардың есуі, екінші жактан кедей батырақтардың көбеюін туғызбай қойған **ЖОК.** 

Ол кездері Қазақстанның аса бай кен қазбалары әлі а ч зерттелген болатын, дегенмен, қорғасын мен мыстың кейбір ірі кендері белгілі болып, анайы тәсілмен өндіріте бастаған-ды. Руданы қарқындырақ өндіру Қазақстаннын өз ішінде жоқ мол капитал жұмсауды талап етті.

Дәл осы жерде орыс капиталының инициативасы үлкен роль атқарды. 1834 жылы орыс көпесі Степан Попов Берікқара тоғайында мыс және күміс-қорғасын кенін ашты. 1844 жылы Попов руда қорытуды бастап, уш кен заводын - Александров, Богославск, Иоанно-Предтеченск заводтарын ұйымдастырды. Онымен бір мезетте, 1833 жылы бақташы қазақ Аппақ Байжанов Қарағандыда тас, көмір қорын ашты. 1854 жылы бұл кен орны көпес Ушаковка сатылды да, ол мұнда қарапайым әдіспен

көмір өндіруді ұйымдастырды.

Орыс кәсіпкерлері XIX ғасырдың орта шенінде Қазақстанда 4 былғары заводын, 5 май ерітетін кәсілорыч ашты. Қазақ және орыс халықтарының күшімен тұз өндірілді, оның бір бөлегі жеке тұтынуға жұмсалды ЧS, бір бөлегі рынокка шығарылды: 60-шы жылдардың бас

кезінде таможня линиясына жыл сайын 200 мың пұттан астам тұз апарылып отырды.

Сонымен айырбастың дамуы Қазақстан өндірісіне белгілі әсерін тигізді. Сауда қатынастарының ұлгаюы арқасында мал шаруашылығы, аңшылық, балық аулау, туз өндіру салаларында рынок үшін арнай өндіру, жүн бұйымдарын жасау дәрежесі артты. Еңбекті қоғамдық бөлісудің негізінде, айырбастың дамуына тығыз байланысты, профессионалдық кәсіп бөлініп шықты. Қазақстанда мануфактура өнеркәсібінің алғашқы бастамалары Россияға қосылғаннан кейін тез қарқынмен дамыды. Казақстанның өндіргіш күштерінің осы даму процестерінің негізі қазақ халқының Россиямен экономикалық байланысы болды.

\* \* \*

XIX ғасырдың екінші жартысында халықтың отырықшылануы онан әрі өсіп, қазақтардың кейбір бөлегі мал шаруашылығынан егіншілікке ауыса бастады.

Товарлы қатынастардың дамуы қазақ қоғамы ішінде жіктелуді күшейтті. Ірі-ірі табындары мен отарлары бар байлармен бірге, малы жоқ, болғандықтан көшіп-қона алмайтын кедей-жатақтардың саны өсті. Олардың  $6ip$ бөлегі XIX ғасырдың бірінші жартысындағы секілді байдың қақпанына түсті - солардың малын бағып, егінін екті. Бірақ бай шаруашылығы жатақтардың басы бос күшінің бәрін жұтып кете алмады, сондықтан олардың көпшілігі рудниктер мен заводтарға кетіп қалды, орыс селоларына жумысшы болып жалданды, т. б. Қалалар мен ірі селолардың төңірегінде жатақ поселкелері пайда болып, есе бастады.

Даланың солтүстік аймағында, Орынбор мен Сибирь линияларына таяу, егіншілік дамый берді. Жауын-шашын мол болатын Орал мен Тобыл бассейниде қазақтар суармай-ақ бетегелі ен даланы жерағашпен айдап егін салды. Оңтүстікке таман, Сырдарияның, Эмбінің, Ырғыздың, Торғайдың, Сарысудың жағалауларында қазактар күрделі арықтар қазып, тоғандар, су қоймаларын жасап, шығырлар тұрғызды. Жерағашпен жыртылды, кейде кетпенмен өңделді: аударылған топырақ кесегін сол кетпеннің шүйдесімен, немесе кәдімгі тоқпақ не келтекпен майдалап отырды.

Ауылдарға орыс ықпалының енуіне қарай ауытшаруашылық құрал-саймандары: соқа, шалғы, тырма қолданыла бастады. Көбінесе бидай, тары, арпа егілді. Топырақты үзбей ылғалдап отырды. Тары әрбір, 6-8 күн сайын, қалғандары жаз бойына бір реттен суарылады Кузді куні сепкен тұқымнан 50, тіпті 70 есе мол тары, 4-5 есе мол бидай мен арпа жинап отырды. 3-4 жылдан кейін жер тыңайтуға қалдырылып, оның орнына жаңа, бозды бетегелі участоктер өңделе бастады. Астық ашық қырмандарда бастырылып, құрғақ ұраларға көмілді. Астықты орыс диірмендеріне, қол диірменге тартады немесе ағаш келіге салып түйеді.

Ол кезде егіншілікпен қазақ халқының аздаған бөлігі ғана айналысты. 1857-1860 жылдары Шығыс Қазақстанда отырықшы егіншілердің саны 2076 болды, олар 736 десятина жер өңдеді. Торғайда 1866 жылы егіншілікпен 900 қазақ семьясы шұғылданды. Орынбор линиясы бойынша 15 мың десятина жер көтерілді, ол миллион пұтқа дейін астық беріп отырды. Сырдарияда 60 жылдардың бас кезінде шамамен 58 мың десятина жерге тұқым себіліп, 9 миллион пұтқа жуық астық жыйналды. Айдалған жердің көлемі, баяу болғанымен, үздіксіз өсе берді. Қазақ даласындағы тұрмыстың жаңа жағдайлары халықты табыстың жаңа, неғұрлым прогрессивтік көздерін табуға итермеледі.

Егіншіліктің дамуына белгілі дәрежеде рыноктың талаптары ықпал етті. Сырдария форттарында жылқы санының көбеюі жемшөп молшылығын қажет етті де, сол маңайдағы егіншілер шабындықты ынтамен шабуға шықты. Орыстың әскери бекіністерінің төңірегінде орыс халкын қарбыз, қауын, пияз және басқа овощтармен жабдықтау үшін огород-бақшалар көбейе бастады. Соған қарамастан жергілікті егіншілік өнімдері казақтардың өздеріне жетіспей жатты. Олар әсіресе, мал ШЫҒЫНЫ көп болып, астықты мол тұтынуға тура келген жылдары қатты тапшылық көрді. Сондықтан жыл сайын Қазақстанға басқа жақтардан көп мөлшерде ұн әкелінетін: таможнялардың мәліметі бойынша, XIX ғасырдың 50-ші жылдарының бас кезінде Россиядан әкелінген ұнның мөлшері 60 мың пұттан астам болды.

Сонымен, Қазақстанның Россия құрамына енуі оның экономикалық дамуына қолайлы әсер етті. Сыртқы, жәнә ішкі сауданың дамуы сауда капиталының жыйналуына комектесті, жергілікті шаруашылықтың бірсыпыра салаларында сыртқы және ішкі саудаға арналған товарлы

ондіріс дамыды; рынокқа қызмет ететін жергілікті ұсақ. өнеркәсіп пайда болды, егіншілік неғұрлым тезірек өрге басып, көптеген көшпелі қазақтар отырықшы тұрмысқа көшті.

Осы экономикалық процестерге байланысты терең әлеуметтік ілгері басушылық, тұрмыстық өзгерістер болды. Үнемі өсіп бара жатқан товар айырбасы жағдайында қазақ қоғамы онан әрі жіктеле түсті: бір жағынан байлар көбейіп жатса, екінші жағынан ауыл халқының кедей топтары арасында азып-тозып жалдамалы батракка айналу процесі күшейе берді.

XIX ғасырдың орта шенінде-ақ сұлтандар мен ру басылары бұрынғы қоғамдық ірі салмағынан айрылды: бай мал иелері мен көпестер, ата тегіне қарамастан, ескі қазақ ақсүйектерін ығыстыра бастады. Екінші жағынан орыс халкымен араласу және орыс товарларының пайда болуы қазақ халқына жаңа мәдени талаптар мен унату қасиеттерін екті: көшпелі малшының киіз үйіне орыс маталары мен ыдыс-аяқтары, үй тіршілігінің заттары (самауыр, қолжуғыш, шыны ыдыстар, айна және сондайлар) ене бастады.

Казақ даласының әлеуметтік-экономикалық және тұрмыстық бейнесі мықтап өзгерді. Қазақстан бұрынғы шаруашылық тар шеңберден шықты, және де, неғұрлым дамыған Россиямен экономикалық жағынан ұштасып, прогрессивтік экономикалық процестің толқынына ілесті.

> $\star$  $\star$  $\rightarrow$

Орыс қоғамының алдыңғы қатарлы өкілдері қазақ халқының тарихы мен мәдениетін зор ынта қойып зерттеді, оның патша отаршыларына және жергілікті феодалдарға қарсы күресіне тілектестік сезіммен қарады. Мәселен, революционер-демократтар И. А. Герцен MeH Н. Г. Чернышевский казак халкын езіп-жаншыған орыс жендеттерін аяусыз әшкерелеп, оларға лағнат айтты.

ХІХ ғасырдың орта шенінде қазақ даласына ғылмизерттеу мақсатымен келген саяхаттардың, экспедициялардың саны көбейді. Бұлардың қатарына Е. Д. Ковалевскийді, Т. П. Семенов-Тянь-Шанскийді, А. И. Макилевті, А. И. Бутаковты, Т. Г. Шевченконы және басқаларын қосуға болады. Қазақстанға орыс әдебиеті үлкен мәдени ықпал жа-

сады. Оның қазақ халқы арасында таралуы қазақ бала-

ларын орыс тілінде оқытуға байланысты туды. Бірте-бір-

 $15 \,$ 

те әдебиетпен әуестенушілердің қатары көбейе берді. Казақ халқының мәдени дамуы үшін мұның зор маңызы болды.

Орыс және қазақ халықтарының арасындағы мәдени байланыс орыс әдебиетінде қазақтардың тұрмысы мен омірінің бейнеленуінен де көрінді. Қазақстанда болған жазушылар халықтың ауыз әдебиетіне қызыға қарады, ең таңдаулы шығармаларды жазып алып, кейіннен оларды түп нұсқасында, немесе, орысшаға аударып басып шығарды.

А. С. Пушкин «Пугачев көтерілісінің тарихына» материал жинап жүріп, 1833 жылы Орынбор мен Уралға келді, бірсыпыра қазақ ауылдарында болды. Осы сапар кезінде А. С. Пушкин қазақтардың өмірімен, әдет-ғұрөлеңдерімен, аңыздарымен тікелей танысты. пымен, Оның тапсыруы бойынша — «Қозы Көрпеш — Баян Сулу» поэмасы жазып алынды. Поэманың лиризмі, оның геройларының аянышты тағдыры ақынды толқытпай қойған жок.

А. С. Пушкин «Ескерткіш» деген өлеңінде өзін көпұлтты ұлы елдің ақыны ретінде мақтанышпен көрсетеді.

> «Дабысым Россияға кетер жалпақ  $\tau_{\rm o}$ Тіл біткен жүрер менің атымды атап...<sup>1</sup>

Ақынның қол жазбаларының бірінде осы өлеңнің соңғы жолдарын былай деп жазғаны назар аударады:

> «Славян, фин, грузин, қырда-қалмақ, Кырғыз бен черкастың зор ұрпақтары...»

XIX ғасырдың 30-ншы жылдарында В. А. Ушаковтың «Қырғыз-қайсақ» деген повесті жарыққа шықты. В. Г. Белинский бул кітапты жоғары бағалады. Повестің тарихи-әдеби маңызын атап көрсете отырып, ұлы сыншы автордың «романды шындықпен жақындастыруға» ұмтылғанын бағалады және де повестіні әдебиеттегі халықтық сыйпат деп көрсетті.

1 А. С. Пушкин. Толық шығармалар жыйнағы, 11 том, Мемлекеттік әдебиет баспасы. М., 1938, 262 бет. Осы өлеңнің алғашкы нұсқасында Пушкин Орынбор өлкесіне барғанда өзіне таныс болған қырғыздарды яғни қазақтарды атап кетеді

Орыстың белгілі фольклеристі В. И. Даль қазақ халқының тұрмысынан бірсыпыра тақырыптарда шығармалар жазды. 1838 жылы оның «Бикей мен Мәулен» деген повесті жарыққа шықты. Мұнда ақылды, ақкөніл, адал жігіт - Мәулен мен өз махаббатын, намысын табандылықпен қорғаған Бикей қыздың образдары асқан жылылықпен жасалған. Бикей Мәуленнің өлімінен кейін ле. күресін тоқтатпайды. Ол әкесінен қашып кетіп, губернаторға барады, оған: сүйген жігітімді өлтірген жендеттің әйелі бола алмаймын, деп ашып айтады. Автор Қазақстанды жайлаған патриархалдық-феодалдық әдет-ғұрып пен тұрмыс салтын шынайы суреттейді. В. И. Дальдың «Майне», және «Түнқуар» атты шығармалары да қазақ тақырыбына арналған.

Патша өкімет орындары қуғынға түсіріп, қазақ даласында айдап жіберген орыс және украин халықтарының революцияшыл пиғылдағы өкілдері казак коғамының алдыңғы қатарлы адамдарына прогрестік әсер етті.

1847 жылы майда украинаның ұлы ақыны Т. Г. Шевченко революциялық қызметі үшін қазақ даласына айдалды, оның жазуына және сурет салуына тыйым салынды. Шевченко Қазақстанда 1847 жылдан 1857 жылға дейін болды, қазақ халқының хал-жағдайы мен тұрмысын муқыят зерттеді. Қатаң тыйым салынғанына қарамастан, ол қазақ еңбекшілерінің өмірінен көптеген картиналар жасады. «Қазақ семьясы», «Ат үстіндегі қазақ», «Бақсылар», «Бала пеш жағып отыр» және басқа көптеген картиналарында қарапайым қазақтардың тұрмысы мен жағдайы реалистік тұрғыдан, жылы сезіммен бейнеленген. Ақынның бірсыпыра шығармаларында очың царизмнің ұлт отарлық саясатына теріс көзқарасы көрсетилген. «Далада еркіндікте» деген өлеңінде украин табиғатын қазақ даласымен салыстыра отырып, ақын былай деп жазады:

«Кәзіргіден мұнда талай ғасырғы,

Шелді өлке сырын бізден жасырды, Сонда да оны себеппенен таптык біз. Мунда тезден берік өмір жасармыз, Мумкін тіпті зыярат соғып алармыз, Бәрін де біз, бәрін де біз жасармыз»

Царизм өзінің зорлықшыл саясатымен қазақ еңбекшілерін құртуға бағытталған соғыс-отарлық тәртіп орна-

 $2 - 826$ 

татынына Т. Г. Шевченко назар аударды. Оның «Тәңірінің есігі артында балта жатты» деген өлеңін осы мағнада түсінуге болады:

> «Боздайды түйе, зарлайды, Мұңайады, шерлі қазақ мүлгиді. Қара-бұтақ далаға да көз салып, Сынғыш ағаш бұталарын еске алып, Беткейден түсіп жайменен,

Көзден таса болар сазды сайменен»-

дейді ақын.

Россияға қосылған уақыттан бастап Қазақстанға орыс білімі ене бастады. Орыс тілін оқытатын мектептер бәрінен бұрын Қазақстанмен шекаралас қалаларда — Орынборда, Омскіде және басқаларында ашылды, бул жерлер кейін өлкенің жеке облыстарын басқару орталықтарына айналды.

Мектеп ұйымдастыру талабы мынадан туды: бір жағынан жергілікті орыс халқын біріктіру керек болды. екінші жағынан патша өкіметіне Қазақстандағы әкімшілік аппараты үшін өз кадрларын даярлау қажет еді.

1765 жылы Омскіде, Петропавелда Ямышев және станциясында соғыс ведомствосы үшін кадрлар даярлайтын «гарнизон мектептері» ашылды. 1789 жылы Омскіде «Азият мектебі» ашылды, онда ақсүйек қазақтардың балаларынан тілмәштар мен қатшылар даярланды. Жалпы білім беретін пәндерден тыс мұнда бірнеше шығыс тілдері оқытылды. Кейінірек мектепте жер өлшеу және топография мамандығын үйрететін қластар ұйымдастырылды.

1813 жылы Омскіде әскери училище ашылды, ол 1847 жылы Сибирь кадет корпусы болып қайта курылды.

1825 жылы Орынборда әскери училище ашылып, ол да 1844 жылы Орынбор кадет корпусына айналды. Бұл мектептердің бәрінде де орыс балаларынан баска, ауқатты қазақтардың балалары оқыды. Мектептерді ұйымдастыру жөніндегі указда атап көрсетілгеніндей, олар «азияттарды орыстармен жақындастыруға азияттардың орыс үкіметіне сүйіспеншілігі мен сенімін күшейтуге және өлкеге сауатты қайраткерлер беру ісінеықпал етуге» тиіс болды.

Оку жоспары мейлінше кең болды. Орынбор кадет корпусының «Азият бөлімінде» әскери пәндерден тыс, орыс тілі, тарих, география, математика, минерология, зоология, ботаника, орман шаруашылығы сабақтары және бірнеше шығыс тілдері оқытылды.

1841 жылы Хан сарайында орыс мектебі ашылды, оған негізінен қазақ ақсүйектерінің балалары қабылданды.

1850 жылы Орынбор шекара комиссиясының жанынан мектеп ашылды. Ол мектептің уставында көрсетілгеніндей «жергілікті жерде шекаралық басқару қызметіне кабілетті, аға сұлтандар мен Ордадағы дистанция бастықтарының жанында хат жүргізетін және тек қана қырғыздар тағайындалатын басқа да лауазымда қызмет адамдарды» даярлады. Мектеп жетіжылдық істейтін болды. Программада орыс және татар тілдерін, географияны, арифметиканы, мусылмандық діни білімді, орыс және татар тілдерінде іс қағаздарын жүргізе білуді үйрету көзделінді.

Россиядағы өсіп келе жатқан революциялық қозғалысқа қарсы күресте осы шаралардың бәріне қарамастан, царизм бүкіл империя территориясында әскери-полицейлік тәртіп орнатты. Орыс халқының таңдаулы өкілдері — революцияшыл демократтарды жазаға тартты, каторгаға айдады, ұзақ жылдар, бойына шет аудандарға, соның ішінде Қазақстанға жер ауып айдалып жатты. Алайда қатал шаралар Россиядағы барған сайын өсіп келе жатқан революциялық қозғалысты бәсеңдету былай турсын, қайта елдің, шет аймақтарында революциялық идеялардың таралуын күшейте түсті. Саяси айдаудағылар белсенді революциялық қызметін онан әрі өрістетіп, демократиялық және революциялық идеяларды насихаттай берді. Царизм мен крепостниктіктің өшпендісі болған — орыс революционерлері, езілген отар халықтарға тілектестік, сүйіспеншілік сезіммен қарады. Н. Г. Чернышевский бастаған революцияшыл-демократтар ұлттық қарым-қатынас және бағынышты «ұсақ» халықтардың жағдайы туралы мәселені қоғамдық зор маңызы бар мәселе деп түсінді. Н. Г. Чернышевскийдің 1861 жылы «Современникте» жарияланған «Ұлттық әдепсіздік» деген белгілі мақаласы царизмнің ұлт-отарлық саясатына қарсы айқын наразылықтың үлгісі болды.

XIX ғасырдың елуінші жылдарында петрашевшілер С. Ф. Дуров пен, Ф. М. Достоевский Омскі мен Семейде каторгада және айдауда болып қайтты.

Белсенді петрашевшілердің бірі — С. Ф. Дуров, каторгалық жұмыстың ауыр жағдайларына қарамастан, өз жүрегінде патшалық құрылысқа деген өшпенділікті, берік сақтап, революционер ретінде рухани шыңдала түсті. Ол Ш. Ш. Уәлихановпен таныс болды және оның идеялық қалыптасуына зор ықпал етті. «Уәлихановтың саяси сенімдері петрашевші Дуровтың ықпалымен қалыптасты» дец көрсетті Г. Н. Потанин.

XIX ғасырдың екінші жартысында Семейде орыстың саяси айдаудағы өкілдерінің бір тобы тұрды. Олардың қатарында Чернышевскийдің ізін қуушы Е. П. Михаэлио, халықшыл Нифонт Долгополов, поляк революционері Северин Гросс болды. Саяси көзқарастарының пісіп жетілмегеніне қарамастан, олар революциялық идеялардың таралуына белгілі әсер етті. Қазақ халқының ұлы ақыны Абай Кунанбаев Михаэлиспен, Долгополовпен, Гросспен достық байланыс жасап, солардың көмегімен орыс қоғамының классикалық әдебиетін және саяси тұрмысын зерттеп үйренді. Абай айдауда жүргендердің қазақ тарихы мен тұрмысын үйренуіне көмектесті.

Сонымен Қазақстанның әртүрлі қалалары мен селоларында саяси айдаудағылар қазақ халқының алдыңғы қатарлы өкілдерімен байланыс жасады. Қазақ қоғамының саяси қоғамдық дамуы үшін айдаудағылардың әдеби және ғылми еңбектерінің, жеке әңгімелерінің зор маңызы болды.

XIX ғасырдың аяқ шенінде Қазақстанның бірсыпыра қалаларында орыс айдаудағылары — соицал-демократиялық үйірмелердің мүшелері тұрды. Олар шет өлкеде, тұңғыш маркстік үйірмелер ұйымдастырды. Россияда және өлкеде РСДРП жұмысшы қозғалысының өсуі ұйымдарының пайда болуы Қазақстанды жұмысшы және шаруалардың бүкілроссиялық революциялық қозға-

лысына тартты. <sup>\*</sup>XIX ғасырда орыстың демократияшыл мәдениетінің ықпалымен тұңғыш қазақ ғалымдарының — Қашкария мен Қырғызстанды зерттеуші Ш. Ш. Уәлихановтың, педагог-ағартушы И. Алтынсариннің және қазақ әдебиетінің классигі ақын Абай Құнанбаевтың көзқарастары қалыптасты.

Қазақ қоғамының бұл прогресшіл өкілдері қазақ халқының орыс халқымен жақындасуының ұлы маңызын тамаша түсінді және соны жақтады.

Казақ ағартушылары ғасырлық қараңғылықтан шығудың бірден-бір дұрыс жолын орыс халқымен жақындасудан, қазақ халқының орыс мәдениетін үйіренуінен көрді.

Мысалы, Шоқан Уәлиханов былай деп жазды: «Біз... орыстармен тарихи және тіпті хандас туысқандық арқылы байланыстымыз. Орыстарды отандас бауырымыз деп есептейтін және орыстардың қоластына өз еркімен енген, азаматтық дамудан күмәнсіз үміт ететін миллиондаған адамдардың тағдыры болу немесе болмау деген шешуші мәселеде зор көңіл бөлуді және мол қамқорлық жасауды қажет ететін сыяқты және ол соған лайықты да»<sup>1</sup>.

1861 жылы Шоқан Уәлиханов Петербургта «Современник» журналының редакциясында Н. Г. Чернышевскийге барып, онымен әңгімелесті. Шоқан Чернышевскийді езілген халықтардың досы деп қарады. Ол осы кездесу туралы былай деп жазды: «Бұл Чернышевский деген қандай тамаша кісі және орыстан басқа халықтардың өмірін соншалықты жақсы біледі десеңізші. Мен онымен әңгімелескеннен кейін, біз Россиясыз кұрып кеміз, орыстарсыз болу - бұл ағартусыз, деспотия мен қараңғылықта қалу деген сөз, орыстарсыз біз тек Азиямыз, онсыз біз басқа ешкім де бола алмаймыз. Чернышевский - біздің досымыз, деген ойға біржолата бекін- $\text{lim} \times^2$ 

Уәлиханов қазақ халқының тарихи тағдырын алдыңғы қатарлы демократиялық Россия тұрғысынан қарады, оны улы орыс халқының тағдырымен тығыз байланыстырды. Ш. Уәлихановтың бүкіл кызметі осы негізгі мақсатқа бағындырылды:

Ыбрай Алтынсарин қазақ даласындағы тұңғыш халық мұғалімі болды, ол орыс білімін тарату үшін көп еңбек сіңірді.

1 Шоқан Уәлихановтың шығармалары. С-Петербург-1904 ж. 155 бет.

<sup>2</sup> А Ф Якунин. «Орта Азия мен Қазақстан халықтары XIX ғасырдың екінші жартысында. Орта Азияның Россияға қосылуы». КПСС Орталық Комитеті жанындағы Жоғары партия мектебі М. 1951, 17 бет.

Алтынсарин орыс алфавиті негізінде қазақ тілінің окулығын құрады, қазақ жазуының даму жолдарын белгілеп берді. Казақтардың жас ұрпағына арнап ол былай деп жазды: «Қырғыздардың (қазақтардың-Т. Ш.) жас ұрпағы орыстың тілі мен білімін мәдениет пен білімнің бірден-бір тілі деп қарайды және оны жақсы көріп, үйрене береді»<sup>3</sup>.

«Қазақтарға кәзірден бастап кешеуілдетпей, бұл қабілетті және ақылды халықтың дүрыс қоғамдық дамуға апаратының түсіндіріп, тура бағыт беру керек»<sup>1</sup>.

Алтынсарин қазақ халқының орыс халқымен достығы идеясын, орыс мәдениетін насихаттауға көп күшін жұмсады.

Орыс халқымен достық туралы Абай Құнанбаев бұдан да дәлірек айтты. Ол былай деді: «Орысша оқу керек, хикмет те, мал да, өнер де, ғылым да бәрі орыста тұр. Залалынан қашық болу, пайдасына ортақ болуға тілін, оқуын, ғылымын білмек керек. Оның себебі: олар дүниенің тілін білді, мұндай болды. Сен оның тілін білсең, көкрек-көзің ашылады... Орыстың ғылымы, өнері дуниенің кілті»<sup>2</sup>.

Абай ұлы орыс халқының тарихи ролін терең түсінді. Оның өзі де көп жағдайда орыс мәдениетіне борышты болды. Оның игілікті әсерімен ақынның дүниеге көзқарасы дамыды. Революционер-демократтар оның ұстазы және достары болды. Ұлы орыс әдебиеті оның алдына гуманизм мен әділдік идеясы дүниесінің есігін ашты.

Абай Пушкиннің, Лермонтовтың шығармаларын қазақ тіліне аударып, оларды қазақтың халық бұқарасына тусіндірді, Абай жастарды Толстойдан, Салтыков-Шедринцен үлгі алуға үйретті.

Орыс мәдениетінің Қазақстанға сіңісуінде Қазақстан мен Орта Азияны зерттеуші алдыңғы қатарлы орыс галымдары: географ Семенов-Тяньшанскийдің, зоолог Северцовтың, шығысты зерттеуші Аристовтың, Вельяминов-Зерновтың, Пржевальскийдің, жазушы Дальдің және

з ЦГИАЛ, ф. 733, д. 15697а, л. 159, 1885.

1 И. Алтынсариннің 1883 жылғы 20 октябрьдегі баяндама хаты.

2 Абай Құнанбаев, Шығармаларының толық жинағы, Алматы, 1948 жыл, 348 бет.

баскалардың еңбегінің зор маңызы болды. Олардың барлығы қазақ халқына сүйіспеншілікпен қарап, оның сауаты ашылуын шын ниетімен тіледі.

XIX ғасырдың орта кезінде Орынборда қазақтар үшін тұңғыш советтік мектеп болып табылатын жеті жылдық білім беретін мектеп ашылды. Омскіде орыс және қазақ балалары үшін уғилище ашылды. Қазақстанда оқу орыс жазу таңбалары негізінде жүргізілетін орыс-қырғыз мектебі деп аталатын мектептер пайда бола бастайды.

Орыс-қырғыз мектептерінен басқа, кейбір қалаларда Орынборда, Омскіде, Ақтөбе, Қостанайда, Петропавелда оқытушылар курсы немесе оқытушылар семинариясы, сондай-ақ ауылшаруашылық және фельдшерлік училищелер ашылады. Олардың алдына патша үкіметі қойған орыстандыру міндетіне қарамастан, олар қазақтарды ұлы орыс халқының мәдениетіне тарту ісінде прогрессивтік роль атқарды.

Осылармен бір мезгілде, XIX ғасырдың екінші жартысында алғашқы ауруханалар ашылады, шешек ауруын егу енгізіліп, мыңдаған адамдардың өмірін жойып келген шешек ауруының таралуы қысқарады. Қарантиндер оба, сузек және басқа аурулардың таралуын кемітуге мүмкіндік туғызды. Және бұл, американ отаршылары индиялықтарды қыру үшін шешек вирусын таратып, ағылшындар Индия мен Қытай халқын апыйынмен улап жатқан кезде болды.

Орыс мәдениетінің прогрессивтік әсері Қазақстанға реакциялық мұсылман мәдениетінің, Шығыс идеологиясының және оның бұқараға зыянды ықпалының таралуына жол бермеді. XIX ғасырда мұсылманның исламдық мәдениеті Қазақстан үшін ешқандай прогресс бере алмайтын еді.

XIX ғасырдың аяғында және XX ғасырдың басында казақ тіліндегі алғашқы газеттер мен кітаптар шығады. Орыстың алдыңғы қатарлы демократиялық мәдениетінен кушті әсер алған интеллигенция қалыптаса бастайды.

\* \* \*

Қазақстанның Россияға қосылуының прогрессивтік маңызын айта отырып, барлық прогрессивтік жайларды, Казақстанның шаруашылық және мәдени артта қалушылығын сақтауға тырысқан, ұлттық ала-ауыздықты өршітіп, еңбекші бұқараны қанайтын байларды қолдаған ца-

23.

ризмнің отаршылдық саясатынан айқын және батыл айырып қарау қажет.

Царизмнің Қазақстанға ену мөлшеріне қарай отарлык езгі күшейе түсті. Патша чиновниктері мен патшаның қызметіндегі бай-феодалдардың зорлық-зомбылығы да күшейді. Осыған байланысты Қазақстанда бай-феодалдық және отарлық езгіге қарсы бірнеше көтерілістер болды.

Тіпті XVIII ғасырдың екінші жартысында-ақ қазақтың еңбекші бұқаралары Емельян Пугачев бастаған орыс шаруаларының көтерілісіне қатысты. Бұл орыс-қашаруаларының ортақ жау-самодержавиялық-крезак постнойлық құрылысқа алғашқы рет бірлесіп қарсы шығуы еді. Бұл бірлесіп жүргізген күрестің орыс және қазак халкының достығын онан әрі нығайтуда зор маңызы болды, оларды бұрынғыдан да гөрі жақындастыра түсті.

XIX ғасырдың аяғына қарай Россия революцияшылдығы жөнінен алдыңғы қатарлы ел болды. Маркстің көрсеткеніндей бұл уақытқа дейін «Россия Европадағы революциялық қозғалыстың алдыңғы катардағы отряды болып отыр»<sup>1</sup>.

XIX ғасырдың екінші жартысында Қазақстанда алгашкы өнеркәсіп орындары (Қарағанды, Степняк, Ащысай және басқалары), мұнай кәсіпшіліктері (Эмбі) пайда болды. Қазақтардың арасынан өнеркәсіп орындарының тұңғыш жұмысшылары шыға бастады.

XIX ғасырдың аяғынан және XX ғасырдың басынан бастап Қазақстанға шетел капиталы ене бастады. Патша укіметі таңдаулы кен көздерін концессияға берді. Мәселен, 1896 жылы француз капиталистеріне Зырян рудниктерін: 1904 жылы Қарағанды кен қоры концессияға берілді. Қазақстанға американ капиталистері де ұмтылды. Аса ірі кен көзі — Жезқазған американың «Спасск кен рудасы Акционерлік қоғамның» қолына көпті. Англияның «Риддер акционерлік қоғамы» аса бай Риддер полиметалл рудниктерін монополиялады. Сөйтіп Россияның Алтайдағы аса ірі түсті металл кендерін иемде-

ніп алды.

Шетел капиталистері Қазақстанның кен өндірістік өнеркәсібін өркендетуді көздемеді. Концессионерлер таза

1 К Маркс және Ф Энгельс таң шығар І-том 3 бет.